3. When done you'll end up with something that looks like this (I wrote on all my connectors with a sharpie so that I knew which connector was which)

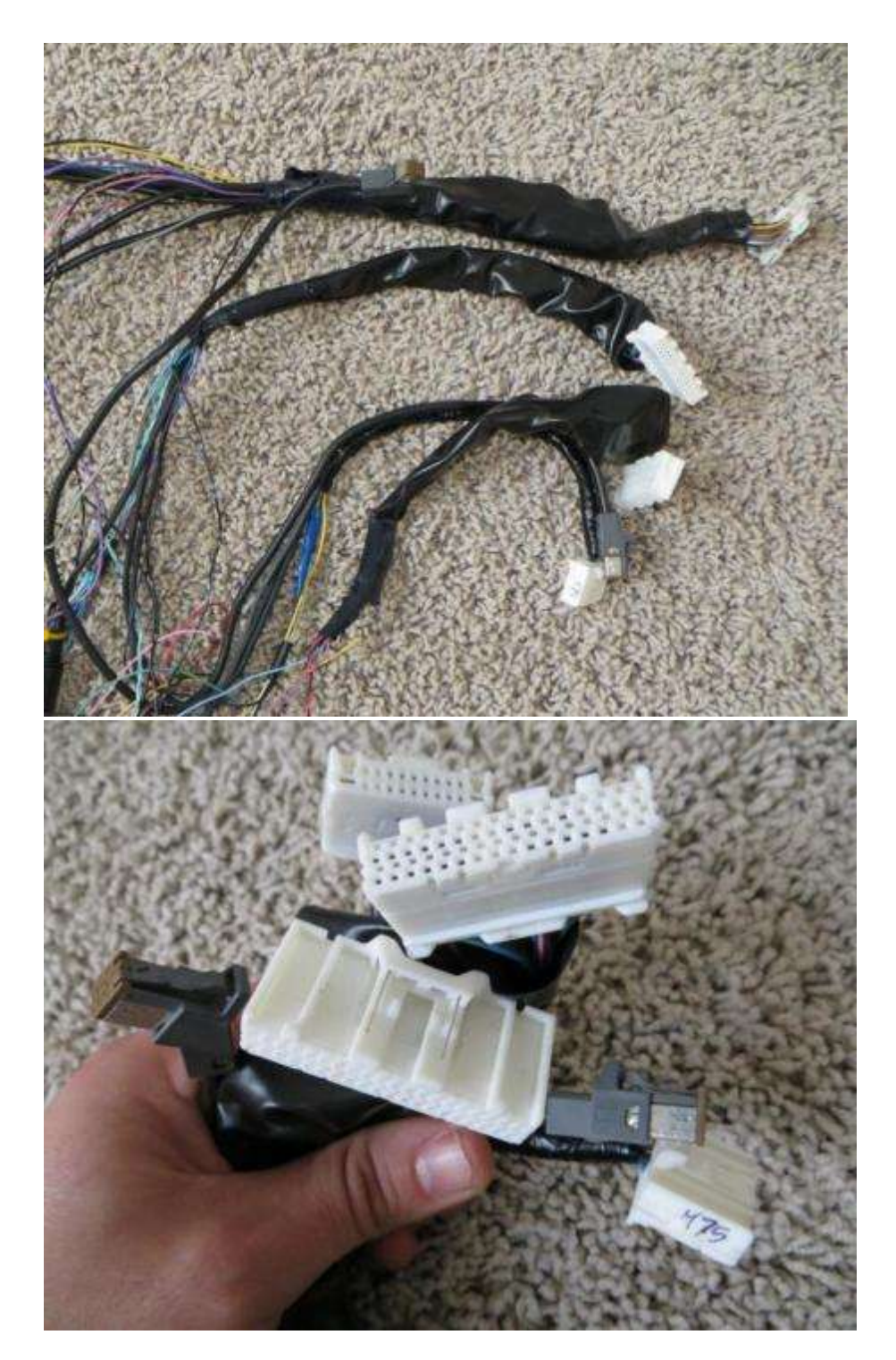